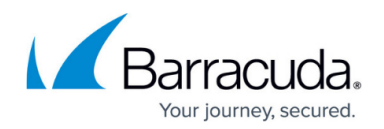

# **How the Service Works**

#### <https://campus.barracuda.com/doc/96022976/>

For each Barracuda Cloud Control account, you can have either a linked Barracuda Email Security Gateway appliance or an Email Gateway Defense subscription. You cannot use a single Barracuda Cloud Control account for both a linked appliance and the service subscription.

If you make setting changes, allow a few minutes for the changes to take effect.

Email Gateway Defense is not designed to handle internal mail (e.g., from domain x.com to domain x.com). It will see such mail as inherently suspicious and might block it as a spoof or spam. For on-premises email servers, this internal mail should never leave the server. For hosted solutions, wherever possible, configure the system to keep the mail internal to the service, rather than routing it through Email Gateway Defense.

Email Gateway Defense is a pass-through service, accepting connections from a mail server, getting the initial "rcpt to" line and connecting to the destination mail server. The service then monitors the data stream for any spam or virus content and applies policies you configure in the web interface.

Barracuda Networks recommends understanding the concepts described in this article before customizing your Email Gateway Defense.

### **Connection Management Layers**

Connection Management layers identify and block unwanted email messages before accepting the message body for further processing. For the average small or medium organization, you can block more than half of the total email volume using Connection Management techniques. Extremely large Internet Service Providers (ISPs) or even small web hosts, while under attack, may observe block rates at the Connection Management layers exceeding 99 percent of total email volume.

#### **Table 1. Connection Management Layers.**

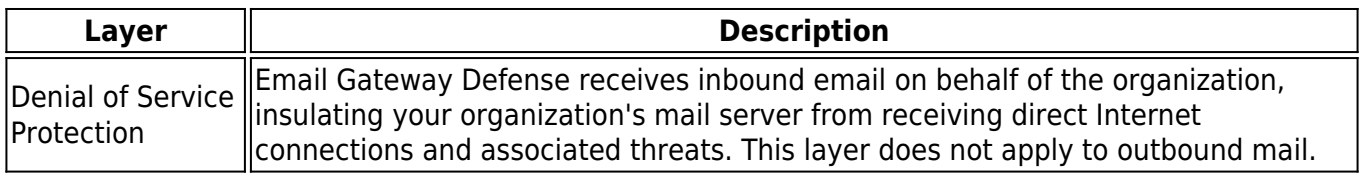

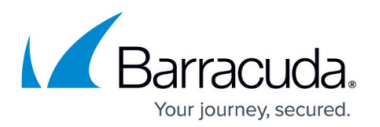

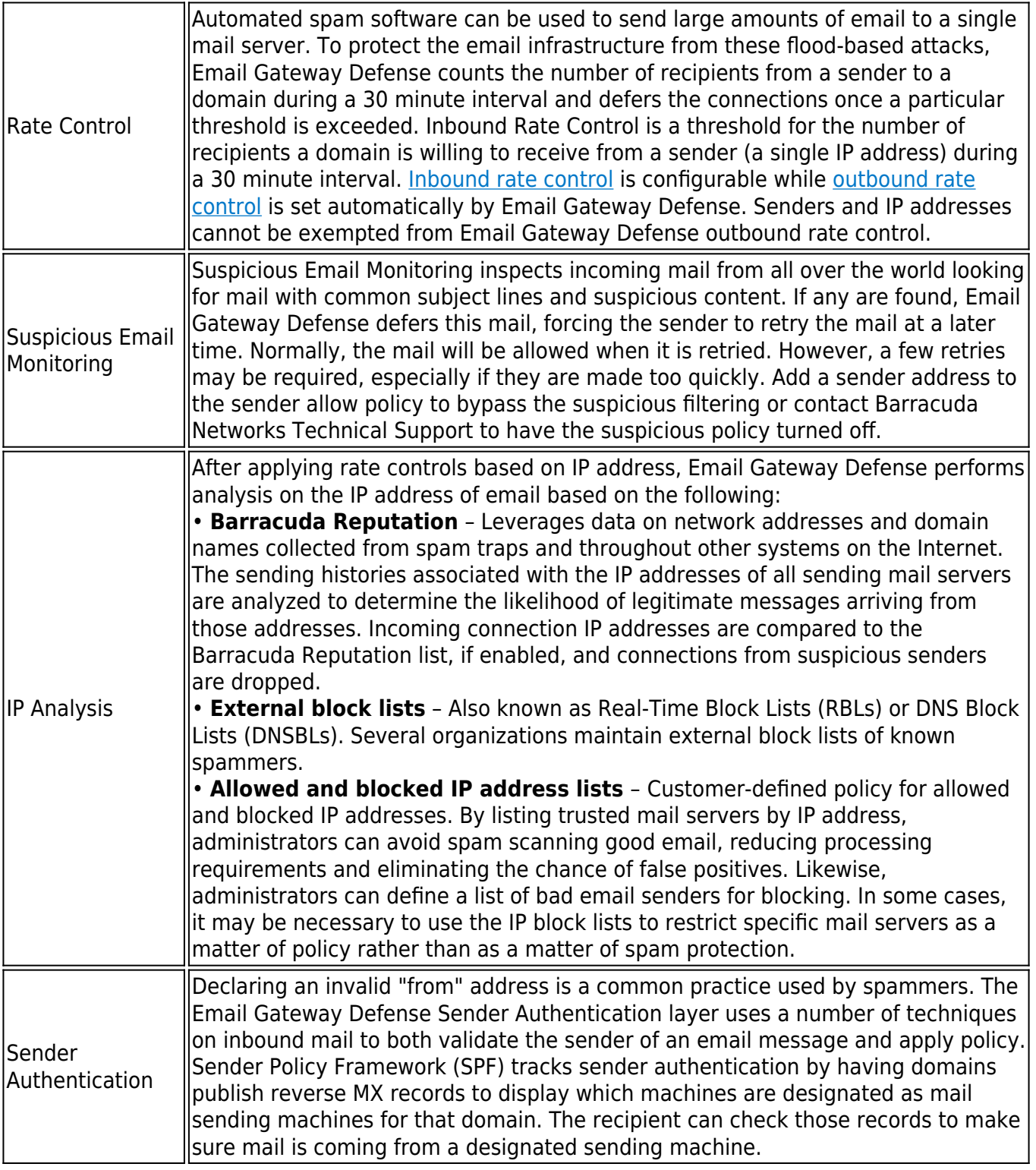

## **Mail Scanning Layers**

The most basic level of mail scanning is virus scanning. Email Gateway Defense utilizes three layers

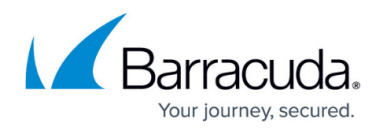

of virus scanning and automatically decompresses archives for comprehensive protection. By utilizing virus definitions, Email Gateway Defense customers receive the best and most comprehensive virus and malware protection available. The three layers of virus scanning of inbound and outbound mail include:

- Powerful open source virus definitions from the open source community help monitor and block the latest virus threats.
- Proprietary virus definitions, gathered and maintained by Barracuda Central, our advanced 24/7 security operations center that works to continuously monitor and block the latest Internet threats.
- Barracuda Real-Time System (BRTS). This feature provides fingerprint analysis, virus protection and intent analysis. When enabled, any new virus or spam outbreak can be stopped in real-time for industry-leading response times to email-borne threats. BRTS allows customers to report virus and spam propagation activity at an early stage to Barracuda Central. Virus Scanning takes precedence over all other mail scanning techniques and is applied even when mail passes through the Connection Management layers. As such, even email coming from exempt IP addresses, sender domains, sender email addresses, or recipients are still scanned for viruses and quarantined if a virus is detected.

Additionally, Email Gateway Defense includes the [Advanced Threat Protection](http://campus.barracuda.com/doc/96023015/) (ATP) service. The ATP service analyzes inbound email attachments with most MIME types and publicly accessible direct download links in a separate, secured cloud sandbox, detecting new threats and determining whether to block such messages. ATP offers protection against advanced malware, zero-day exploits, and targeted attacks not detected by Email Gateway Defense virus scanning features.

#### **Barracuda Antivirus Supercomputing Grid**

An additional, patent-pending layer of virus protection offered by Email Gateway Defense is the Barracuda Antivirus Supercomputing Grid, which can protect your network from polymorphic viruses. Not only does it detect new outbreaks similar to known viruses, it also identifies new threats for which signatures have never existed using "premonition" technology.

All spam messages have an "intent" – to get a user to reply to an email, to visit a website, or to call a phone number. Intent analysis involves researching email addresses, web links and phone numbers embedded in email messages to determine whether they are associated with legitimate entities. Frequently, Intent Analysis is the defense layer that catches phishing attacks. When enabled, Email Gateway Defense applies various forms of Intent Analysis to both inbound and outbound mail, including real-time and multi-level intent (or 'content') analysis. Multi-level intent is the process of identifying URLs in an email message body that redirect to known spam or malware sites.

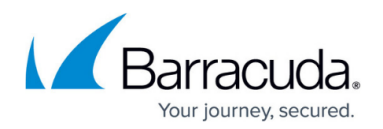

#### **Advanced Spam Detection**

You can configure spam detection for custom categories by setting a content type score. This score ranges from 0 (definitely not spam) to 10 (definitely spam). Based on this score, Email Gateway Defense blocks messages that appear to be spam. These messages display in the user's Message Log with the category responsible for the block.

#### **Predictive Sender Profiling**

When spammers try to hide their identities, Email Gateway Defense can use Predictive Sender Profiling to identify behavior of all senders and reject connections and/or messages from spammers. This involves looking beyond the reputation of the apparent sender of a message, just like a bank needs to look beyond the reputation of a valid credit card holder of a card that is lost or stolen and used for fraud. Some examples of spammer behavior that attempts to hide behind a valid domain, and Email Gateway Defense features that address them, include the following:

- Sending too many emails from a single network address Automated spam software can be used to send large amounts of email from a single mail server. Through Rate Control Email Gateway Defense limits the number of connections made from any IP address within a 30 minute time period. Violations are logged to identify spammers. [Inbound rate control](http://campus.barracuda.com/doc/96023014/) is configurable while [outbound rate control](http://campus.barracuda.com/doc/96022967/) is set automatically by Email Gateway Defense.
- Attempting to send to too many invalid recipients Many spammers attack email infrastructures by harvesting email addresses. Recipient Verification in Email Gateway Defense allows the system to automatically reject SMTP connection attempts from email senders that attempt to send to too many invalid recipients, a behavior indicative of directory harvest or dictionary attacks.
- Registering new domains for spam campaigns Because registering new domain names is fast and inexpensive, many spammers switch domain names used in a campaign and send blast emails on the first day of domain registration. Realtime Intent Analysis on Email Gateway Defense is typically used for new domain names and involves performing DNS lookups and comparing DNS configuration of new domains against the DNS configurations of known spammer domains.
- Using free Internet services to redirect to known spam domains Use of free websites to redirect to known spammer websites is a growing practice used by spammers to hide or obfuscate their identity from mail scanning techniques such as Intent Analysis. With Multi-level Intent Analysis, Email Gateway Defense inspects the results of web queries to URIs of wellknown free websites for redirections to known spammer sites.

#### **Notifications**

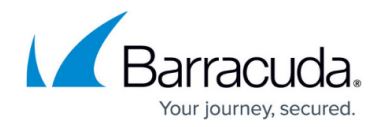

Email Gateway Defense sends out two kinds of notifications:

- [Quarantine Digest](http://campus.barracuda.com/doc/96023043/)  For email recipients listed in the database, a notification email containing a summary of quarantined email is sent to their email address at an interval you specify for users.
- Attachment Blocking for Content A notification is sent to the message sender when it is blocked due to attachment content filtering.

#### **Monitored Outbound Email Volume**

Email Gateway Defense monitors the volume of outbound email from the system to the Internet. If the volume exceeds normal thresholds during any given 30 minute interval, the rate control function takes effect, causing all outbound mail to be deferred until the end of the 30 minute time frame. The outbound mail flow then continues unless the volume is exceeded again in the next 30 minute interval. If so, Rate Control is again triggered and outbound mail is deferred until the end of the time frame. For more information, see [Outbound Rate Control](http://campus.barracuda.com/doc/96022967/).

# Email Gateway Defense

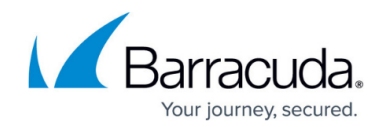

© Barracuda Networks Inc., 2024 The information contained within this document is confidential and proprietary to Barracuda Networks Inc. No portion of this document may be copied, distributed, publicized or used for other than internal documentary purposes without the written consent of an official representative of Barracuda Networks Inc. All specifications are subject to change without notice. Barracuda Networks Inc. assumes no responsibility for any inaccuracies in this document. Barracuda Networks Inc. reserves the right to change, modify, transfer, or otherwise revise this publication without notice.